#### Технология разработки программного обеспечения (вторая часть)

#### Структурные шаблоны проектирования ПО

# **2. Структурные паттерны**

- Описывают способы построение сложных структур из классов и объектов.
	- **1. Adapter**
	- 2. Bridge
	- **3. Façade**
	- **4. Composite**
	- 5. Decorator
	- 6. Flyweight
	- 7. Proxy

#### Паттерн Adapter (Адаптер)

- *• Цель паттерна* Adapter (адаптер) привести (адаптировать) интерфейс некоторого адаптируемого класса к интерфейсу, который ожидается клиентом.
- Основные понятия:
	- *– клиент (client) --* класс, который использует (в общем случае агрегирует) некоторый класс, который мы называем *адаптируемым (adaptee).*
	- *– адаптер (adapter) --* класс, выполняющий приведение интерфейса адаптируемого класса к интерфейсу, ожидаемому клиентом.

#### Причина возникновения паттерна

- Проблема: имеется некоторый класс, который нужно использовать в необычной для его структуры задаче.
- Например, есть тип данных, описывающий понятие сетевого устройства (IPEndPoint), который имеет такими свойствами как
	- IP- адрес,
	- мак-адрес и
	- имя хоста.
- Его нужно использовать для решения некоторой задачи (например, трассировки перемещения пакетов).

#### Причина возникновения паттерна

- Решение выполняется классом NetView, который агрегирует множество объектов типа **IPEndPoint.**
- Нужно
	- выполнить графическое представление для процесса и результата анализа,
	- вывести его в окно приложения.
- Проблема в том, что класс NetView
	- не имеет интерфейса, специфичного для объекта графической подсистемы
	- поэтому не может быть использован оконным классом для выполнения прорисовки.
- Нельзя изменить исходный текст (структуру) класс NetView
	- он является частью, используемого нами набора типов из dll-библиотеки предоставленной сторонними разработчиками;
	- или нельзя «изменять» структуру класса, т.к. она используется другими задачами приложения.

## Структура паттерна Adapter

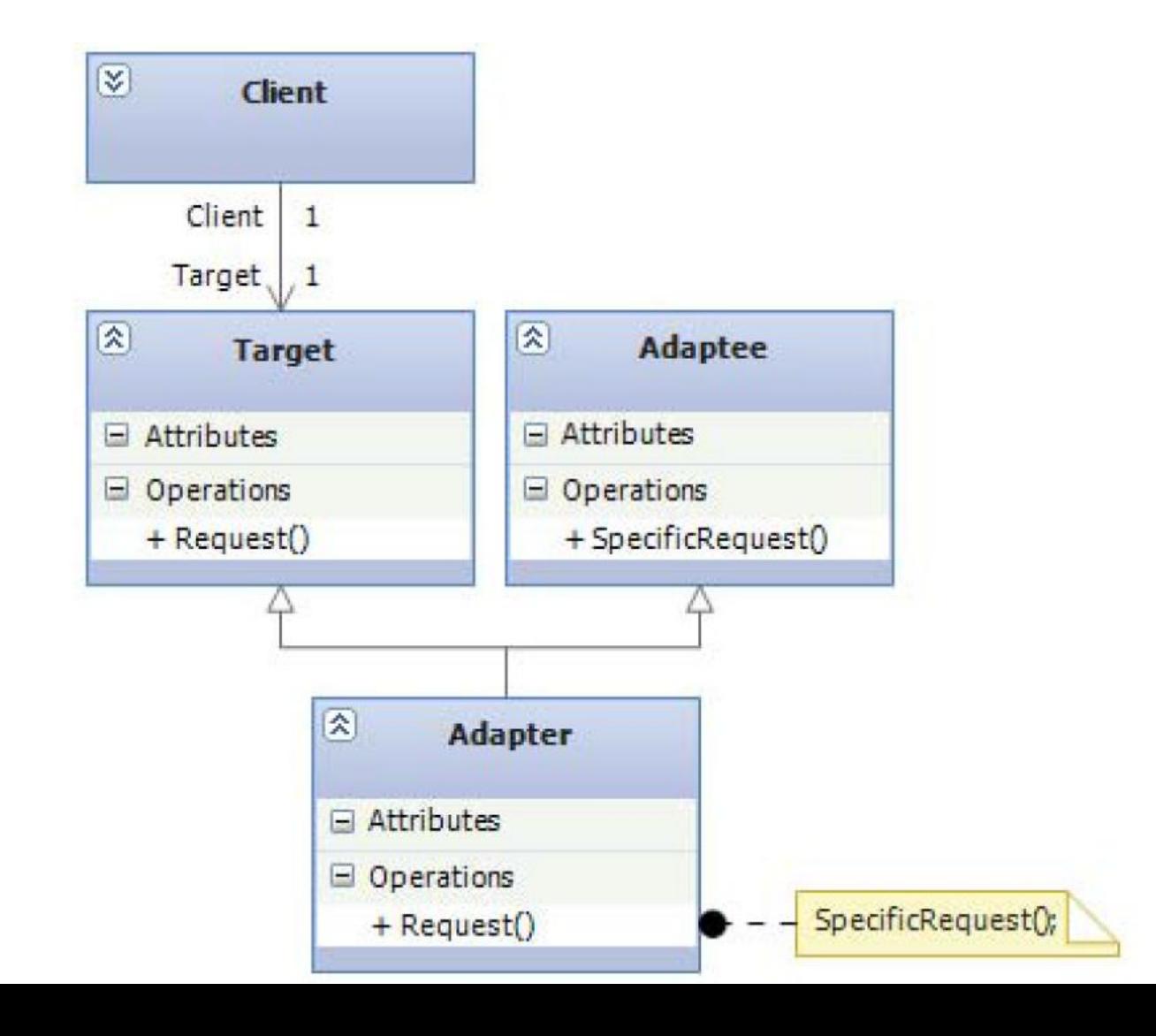

### Участвующие элементы

- *• Client* класс, который использует некоторые вспомогательные типы данных и ожидает, что они имеют стандартный интерфейс взаимодействия (использования) описанный классом Target.
- *• Target* класс, имеющий интерфейс, ожидаемый клиентом.
- *• Adaptee* класс, необходимый для работы клиента, но имеет интерфейс, отличный от того, который ожидается клиентом.
- *• Adapter* класс, выполняющий приведение интерфейса класса Adaptee, к интерфейсу класса Target.
- Приведение интерфейса выполняется за счёт того, что класс Adapter наследует оба класса Adaptee и Target
	- значит, обладает интерфейсами обоих этих классов.

• Затем класс Adapter приводит вызовы методов специфичных для интерфейса класса Target к вызовам соответствующих методов интерфейса класса Apadtee.

## Диаграмма последовательности

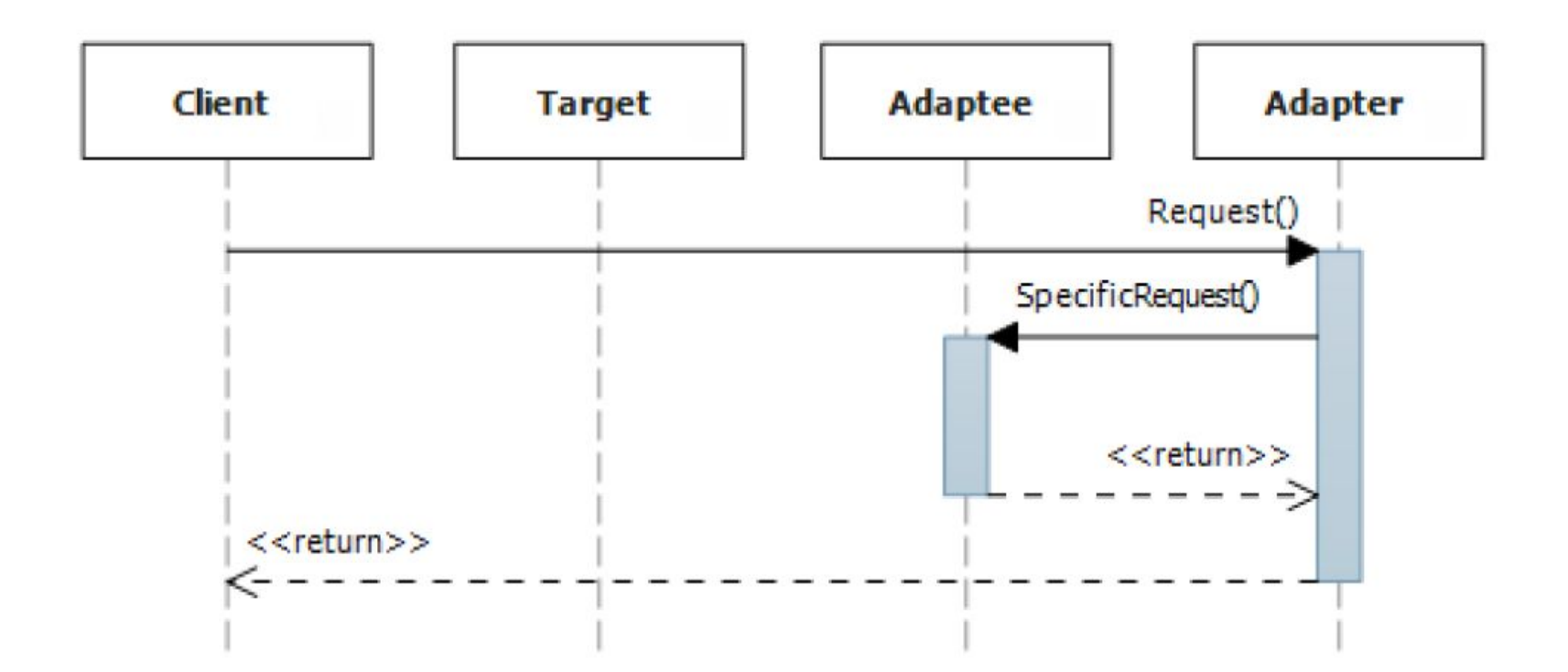

### Альтернативный способ

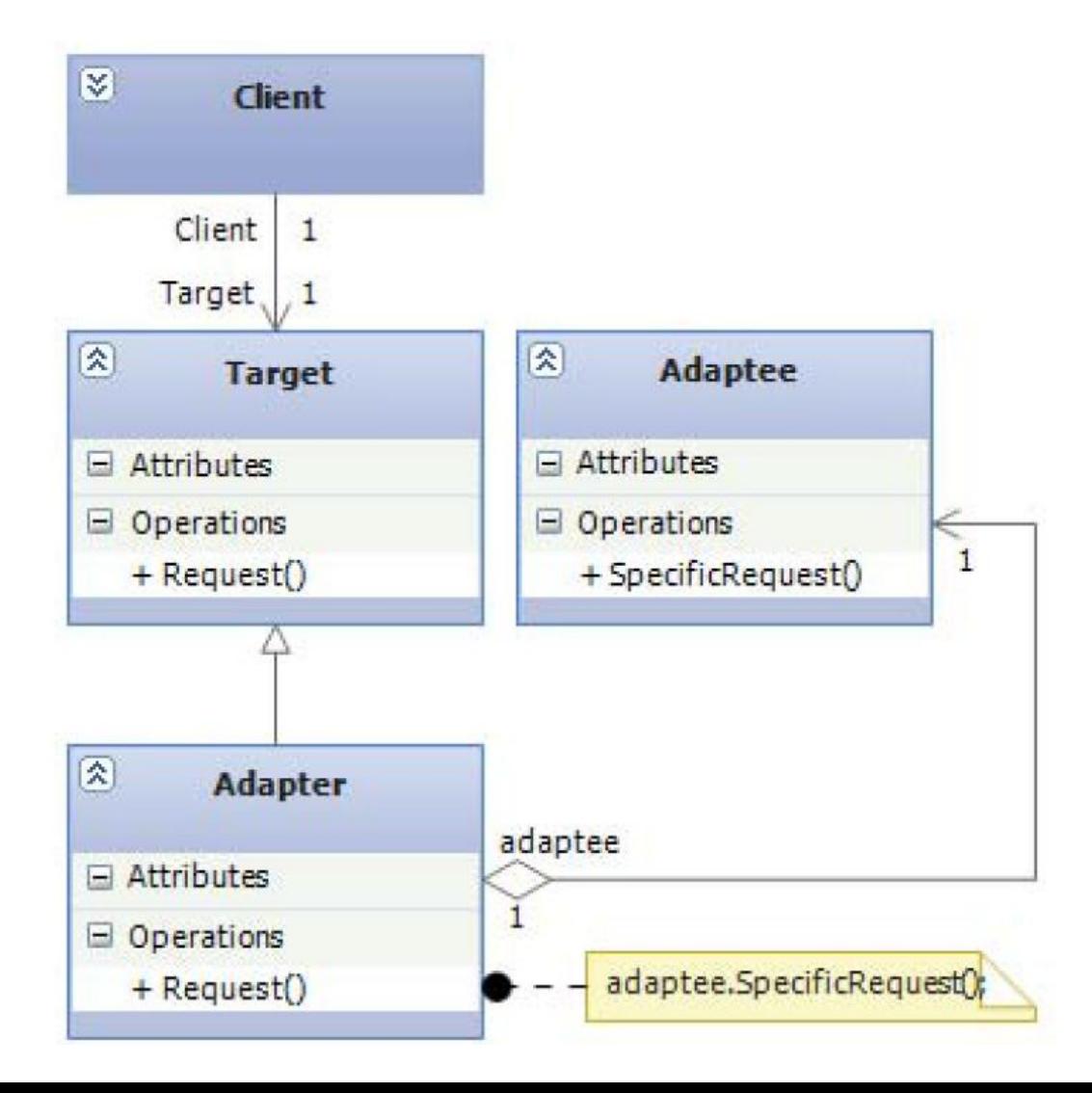

### Отличие от предыдущей структуры

- Классы Adapter и Adaptee находятся не в отношении родства, а в отношении ассоциации, то есть класс Adapter агрегирует класс Adaptee.
- Приведение интерфейса класса Adaptee к интерфейсу класса Target выполняется следующим образом:
	- вызовы методов объекта класса Adapter, специфичные для интерфейса класса Target
	- приводятся к вызовам соответствующий методов объекта класса Adaptee, инкапсулированного в классе Adapter.

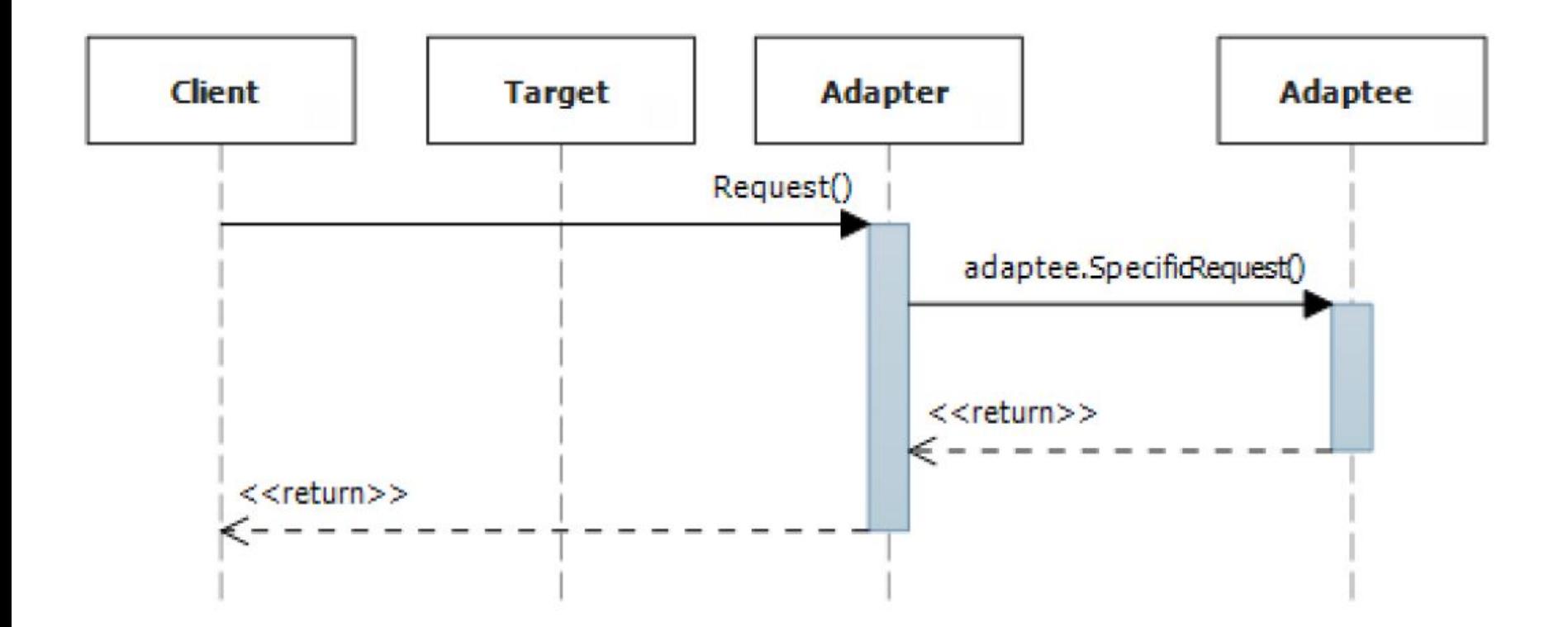

### Основной результат использования паттерна Adapter

- Позволяет гибко преобразовать интерфейс некоторого класса к интерфейсу, ожидаемому приложением без изменения структуры самого класса.
	- для устранения избыточности структуры типов,
	- повышения модульности создаваемых приложений.
- Избыточность играет отрицательную роль тогда, когда необходимо повторно использовать написанный нами код (например, в другом приложении).
	- такой код называется reusable-кодом, создание reusable-кода считается хорошей практикой, поскольку уменьшает стоимость и увеличивает скорость разработки.

#### Основной результат использования паттерна Adapter (2) • Увеличивает гибкость и масштабируемость создаваемых

приложений за счёт модульной структуры

готового приложения.

• Расширять приложение путём добавления новых типов значительно проще, чем полностью заново создавать некоторые модули.

#### Пример использования паттерна

- Есть приложение, выполняющее управление товарооборотом предприятия;
- Используется тип данных Product (продукт/товар), который будет организован в коллекцию товаров при помощи класса ProductsCollection;
- мы решили сделать так, чтобы можно было все данные экспортировать в отдельные xmlфайлы.
- Для этого мы реализовали класс XmlIO, которые осуществляет запись и чтение Xmlдокумента, и объект которого инкапсулируется оконным классом нашего приложения.

#### Класс ProductXmlIOAdapter,

- Для записи в файл коллекции продуктов создается класс ProductXmlIOAdapter
	- инкапсулирует коллекцию продуктов,
	- выполняет приведение этой коллекции к XMLдокументу,
	- выполняет приведение XML-документа к коллекции.
- При этом
	- не меняется структура исходного типа данных и
	- устраняется избыточность структуры, которая могла появиться вследствие наполнения класса Product дополнительным функционалом.

### Устранение избыточности

- Устранение избыточности необходимо постольку, поскольку класс Product может использоваться при приведении информации о продуктах, полученной из некоторой базы данных, к объектному представлению, для выполнения последующего анализа и так далее.
- При выполнении всех этих действий избыточность структуры типа может создавать дополнительные сложности.
- Также, подобная модульная структура добавляет гибкости при сопровождении проекта и использовании (создании) reusable-

#### Диаграмма классов, иллюстрирующая приложение

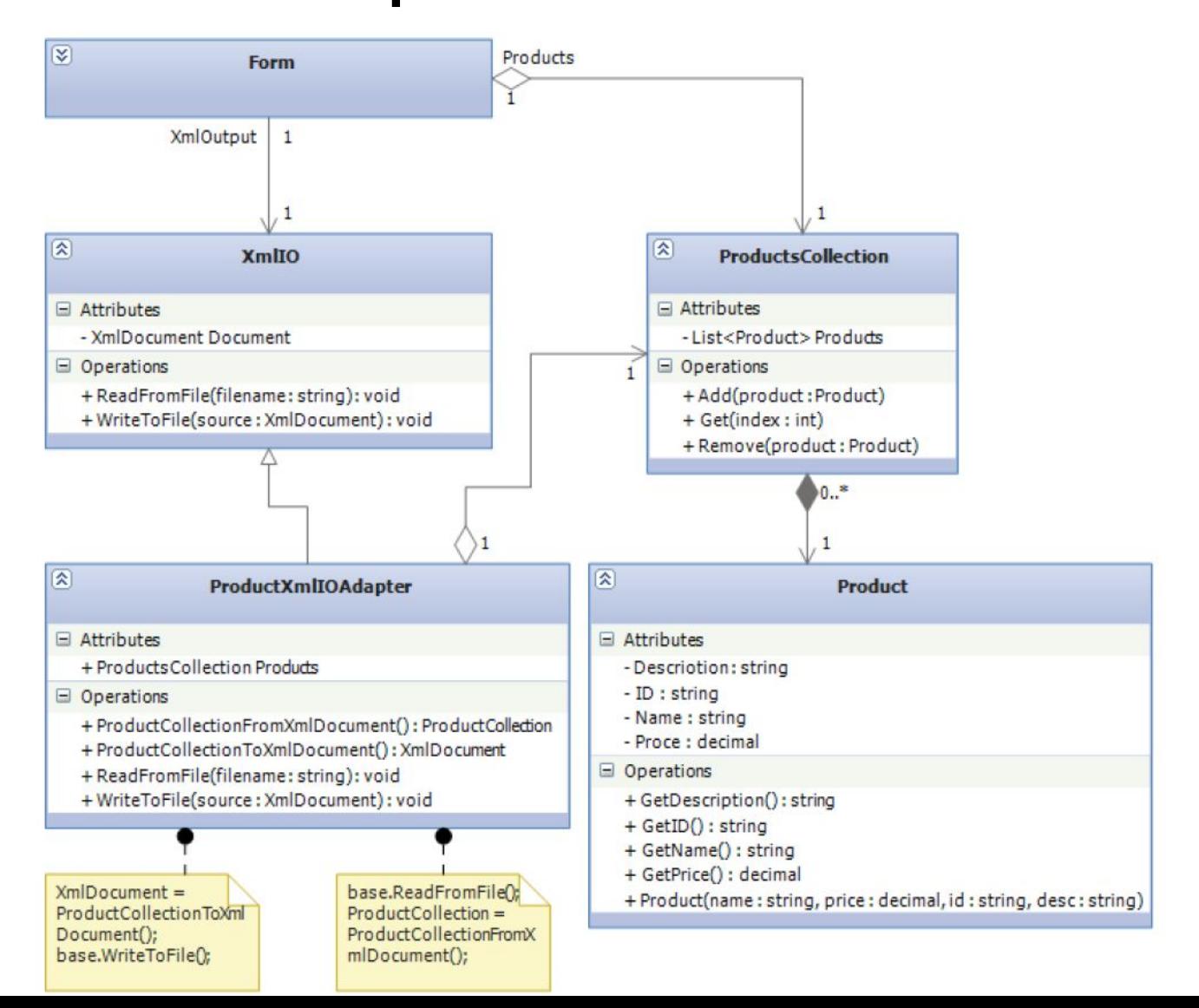

### Прототип Адаптер

- 
- 
- 
- 
- 
- -

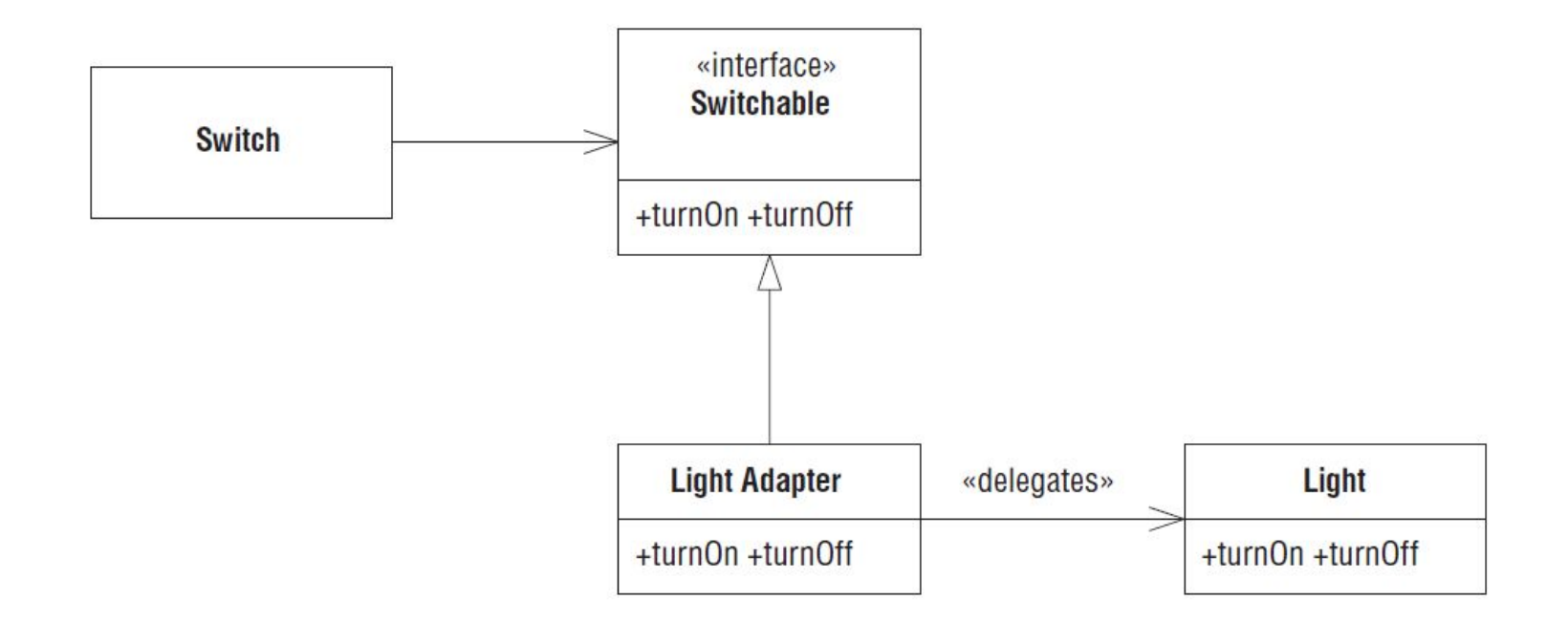

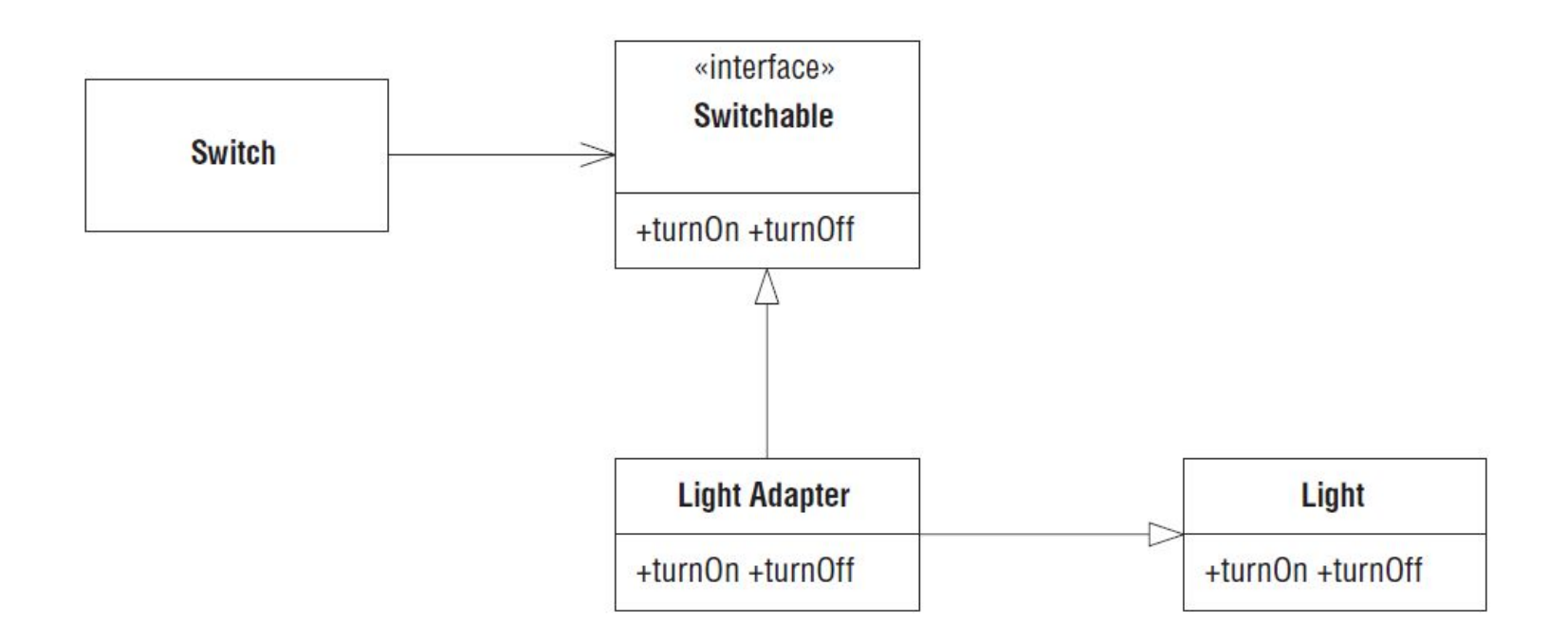

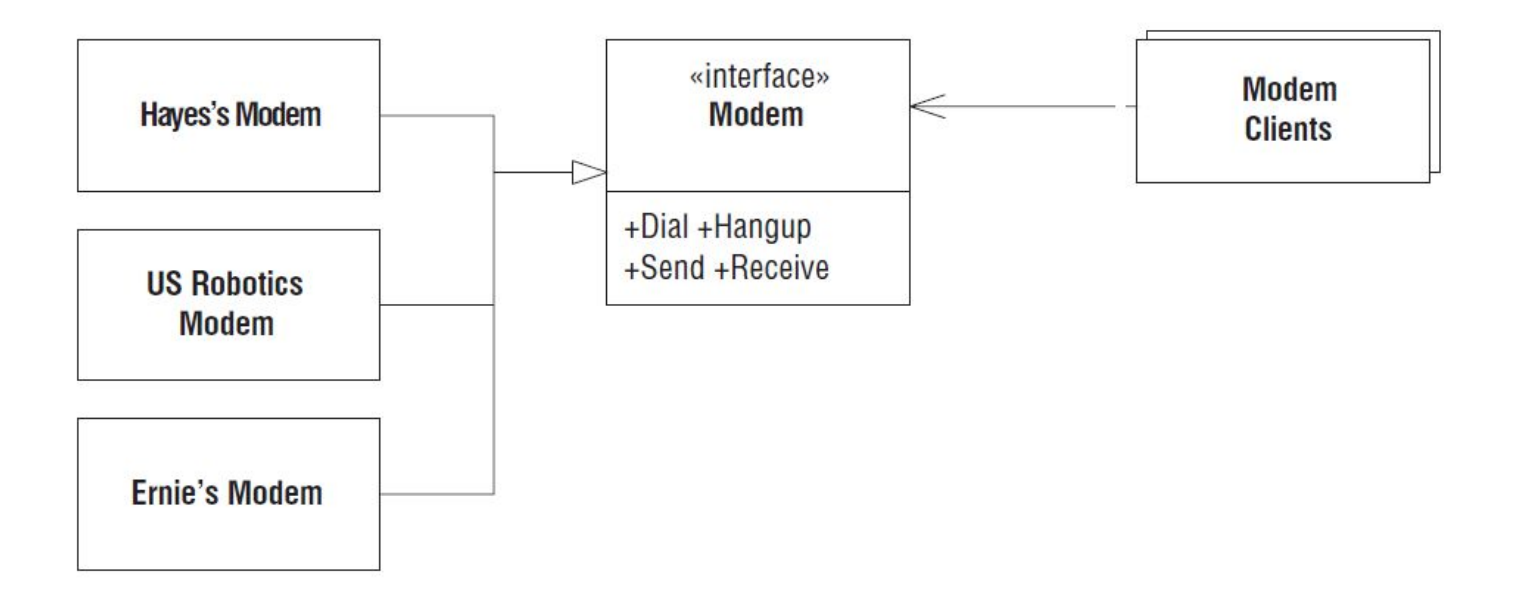

## **Паттерн Façade (Фасад)**

- Паттерн Façade (Фасад) применяется, когда нужно предоставить простой специализированный интерфейс к группе объектов, имеющих сложный общий интерфейс.
- Пример:
	- есть интерфейсы классов из пространства имен System.Data (ADO.Net).
	- Нужно сделать простой интерфейс, специфичный для данных ProductData.

### Класс Db

- Накладывает очень простой интерфейс, специфичный для ProductData, на сложные общие интерфейсы классов из пространства имен System.Data.
	- избавляет Application от необходимости вникать в тонкости пространства имен System.Data.
	- скрывает общность и сложность System.Data за простым специализированным интерфейсом.

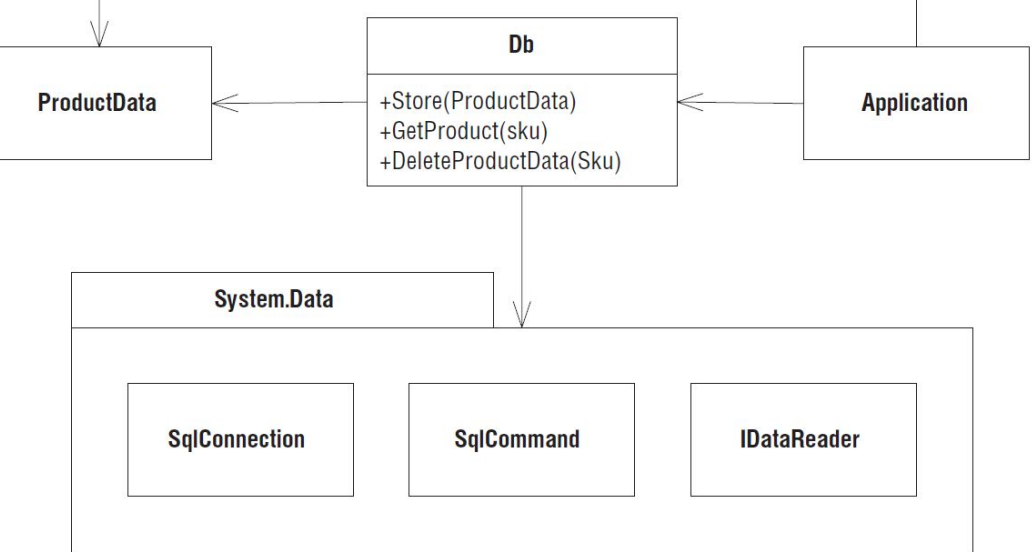

- Класс DB, являющийся частным случаем Фасада – определяет политику использования System.Data.
- Класс DB описывает:
	- как открыть и закрыть соединение с базой данных,
	- как установить соответствие между переменными-членами ProductData и полями базы данных,
	- как строить запросы для манипулирования данными.
- С точки зрения Application пространства имен System.Data вообще не существует, оно скрыто за Фасадом.
- Использование паттерна Фасад подразумевает следующее:
	- разработчики согласны с тем, что все обращения к базе данных должны производиться только через класс DB.

## Паттерн Mediator (Посредник)

- Например, класс QuickEntryMediator находится за сценой и привязывает текстовое поле ввода к списку.
- Когда вы вводите текст в поле, первый элемент списка, начинающийся с введенной строки, подсвечивается.
- Это позволяет набирать только начало текста и затем производить быстрый выбор из списка.

### Класс QuickEntryMediator

- Принимает объекты TextBox и ListBox.
- Предполагается, что пользователь будет вводить в TextBox префиксы строк, находящихся в ListBox
- Класс автоматически выбирает первый элемент ListBox, который начинается с префикса, введенного в TextBox.
- Если значение в поле TextBox равно null или префикс не соответствует никакому элементу ListBox, то выделение в ListBox снимается.
- В этом классе нет открытых методов.
- Нужно просто создать объект класса и QuickEntryMediator и забываете о его существовании.
- Например:
- $TextBox t = new TextBox();$
- ListBox  $I = new ListBox()$ ;
- QuickEntryMediator qem = new QuickEntryMediator(t, l);

#### Kласс QuickEntryMediator

```
using System;
using System.Windows.Forms;
public class QuickEntryMediator {
  private TextBox itsTextBox;
  private ListBox itsList;
  public QuickEntryMediator(TextBox t, 
   ListBox l) {
    itsTextBox = t;
   itsList = \vert;
    itsTextBox.TextChanged += new 
   EventHandler(TextFieldChanged);
 }
```
private void TextFieldChanged(object source, EventArgs args) { string prefix = itsTextBox.Text; if (prefix.Length  $== 0$ ) { itsList.ClearSelected(); return; } ListBox.ObjectCollection listItems = itsList.Items; bool found = false; for (int  $i = 0$ ; found == false &&  $i <$  listItems. Count;  $i++$ ) object o = listItems[i]; string  $s = o$ .ToString(); if (s.StartsWith(prefix)) { itsList.SetSelected(i, true);  $found = true$ ; } } if (!found) { itsList.ClearSelected(); } } }

#### Структура класса QuickEntryMediator

- Конструктору экземпляра QuickEntryMediator передаются ссылки на ListBox и TextBox.
- QuickEntryMediator назначает обработчик события TextChanged для объекта TextBox.
- при любом изменении текста вызывает метод TextFieldChanged, который ищет в списке ListBox элемент, начинающийся с текущего значения текстового поля, и выделяет его.
- Пользователи классов ListBox и TextField понятия не имеют о существовании этого Посредника.
- Он находится в сторонке и незаметно накладывает свою политику на объекты, не спрашивая у них разрешения и даже не ставя их в  $\mathbf{U}$

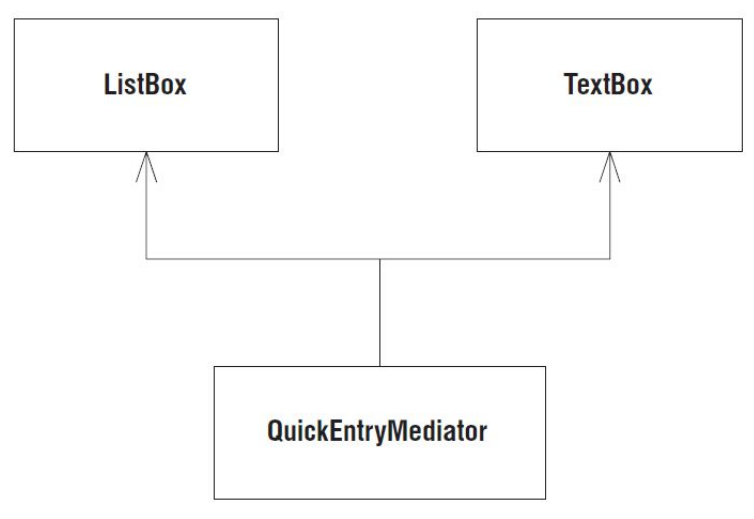

## Выводы

- Накладывать политику можно
	- сверху, используя паттерн Фасад, если эта политика должна быть явной.
	- если необходима скрытость, то больше подойдет паттерн Посредник.
- Фасады обычно служат предметом соглашения.
- Все должны быть готовы использовать Фасад вместо скрывающихся за ним объектов.
- Посредник, напротив, скрыт от пользователей.
- Его политика это свершившийся факт, а не предмет договоренностей.

### **Заместитель и Шлюз: управление сторонними API**
### Паттерн Заместитель

- 
- 
- 
- 
- 
- 
- 

# Паттерн Bridge (мост)

**• Цель** паттерна Bridge («мост») – отделить абстракцию от её реализации, чтобы они могли изменяться независимо друг от друга.

#### Причины возникновения паттерна

- Обычно, когда некоторая абстракция (обычно абстрактный класс) может иметь несколько конкретных реализаций, используют *наследование* для определения множества классов, с похожим (в общем случае говорят одинаковым или совместимым) интерфейсом.
- Абстрактный класс определяет интерфейс для своих потомков, который они реализуют «различными» способами.
- Такой подход является не всегда достаточно гибким и имеет недостатки, способные привести
	- к избыточности кода,
	- создать дополнительные трудности при сопровождении проекта, что значительно увеличит его стоимость.

### Причины возникновения паттерна (2)

- Прямое наследование интерфейса абстракции некоторым конкретным классом связывает реализацию с абстракцией напрямую
	- создаёт трудности при дальнейшей модификации реализации (её расширении)
	- не позволяет повторно использовать абстракцию и её реализацию отдельно друг от друга.
- Реализация, как бы, становиться «жёстко связанной» с абстракцией.
- Паттерн проектирования мост предполагает помещение интерфейса и его реализации в различные иерархии
- Это позволяет
	- отделить интерфейс от реализации и использовать их независимо
	- комбинировать любые варианты реализации с различными уточнёнными вариантами абстракции.

# Структура паттерна Bridge

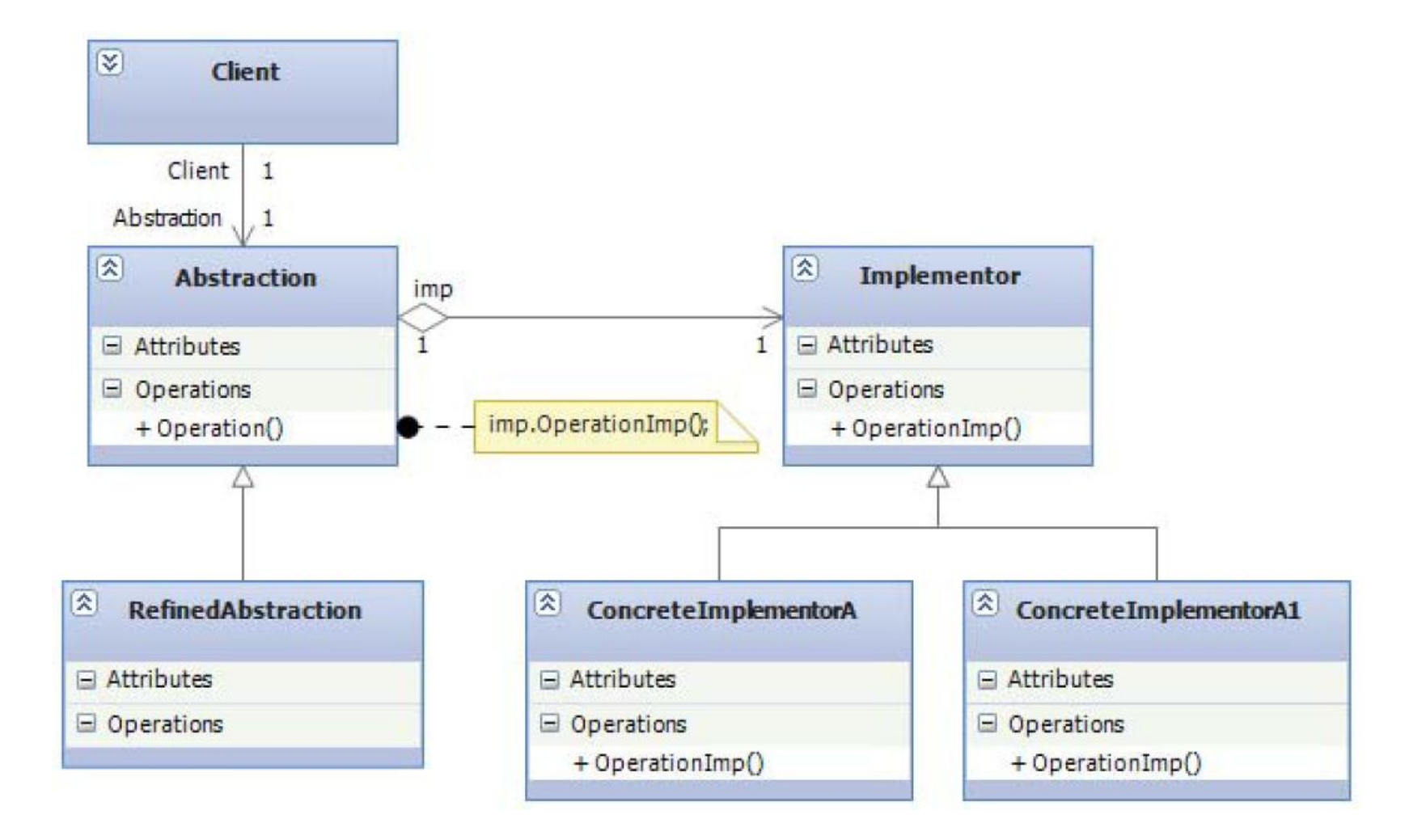

# Участники паттерна Bridge

- *• Abstraction (абстракция)*  определяет интерфейс абстракции, а также содержит объект исполнителя, который определяет интерфейс реализации.
- *• Implementor (исполнитель)* определяет интерфейс для классов реализации.
	- интерфейс исполнителя не обязательно должен соответствовать интерфейсу абстракции.
	- интерфейсы, определённые абстракцией и исполнителем, могут быть совершенно разными, что является достаточно гибким.
	- В целом, исполнитель должен определять базовые операции, на которых впоследствии базируется высокоуровневая логика абстракции.
- *• RefinedAbstraction (уточнённая абстракция)*  расширяет интерфейс определённый абстракцией.
- *• Concretelmplementor (конкретизированный исполнитель)*  класс, который реализует интерфейс исполнителя и определяет его частную реализацию.
- Абстракция и исполнитель совместно образуют «мост», который связывает уточнённую абстракцию с конкретной

## Преимущество использование паттерна Bridge (Мост)

- Выполняется логическое и структурное разделение абстракции от её реализации, что делает код более гибким.
- Улучшает расширяемость кода, т.к. абстракция и исполнитель находятся в различных иерархических структурах, а значит становиться возможным расширение реализации независимо от абстракции, и наоборот.
- Позволяет скрывать детали реализации от клиента (приложения, которое использует абстракцию), что делает клиент независимым от используемой реализации.
# Пример использования паттерна Bridge

- Смешанный графический редактор позволяет совместно, в рамках одного представления, редактировать растровую и векторную графику.
- Приложение работает с некоторыми абстрактными фигурами, использующими интерфейсом Figure.
- Интерфейс исполнителя определяется интерфейсом Figurelmp, от которого мы наследуем классы VectorFigure и RasterFigure соответственно, описывающих реализации прорисовки векторной и растровой фигур.
- После определения реализации мы можем уточнить абстракцию, описав интерфейса некоторой конкретной фигуры (например, эллипса).
- После этого можно связать уточнённую абстракцию с конкретной реализацией, например, определив классы VectorEllipse и RasterEllipse, описывающие соответственно векторный и растровый эллипсы.

### Модель описанного выше приложения

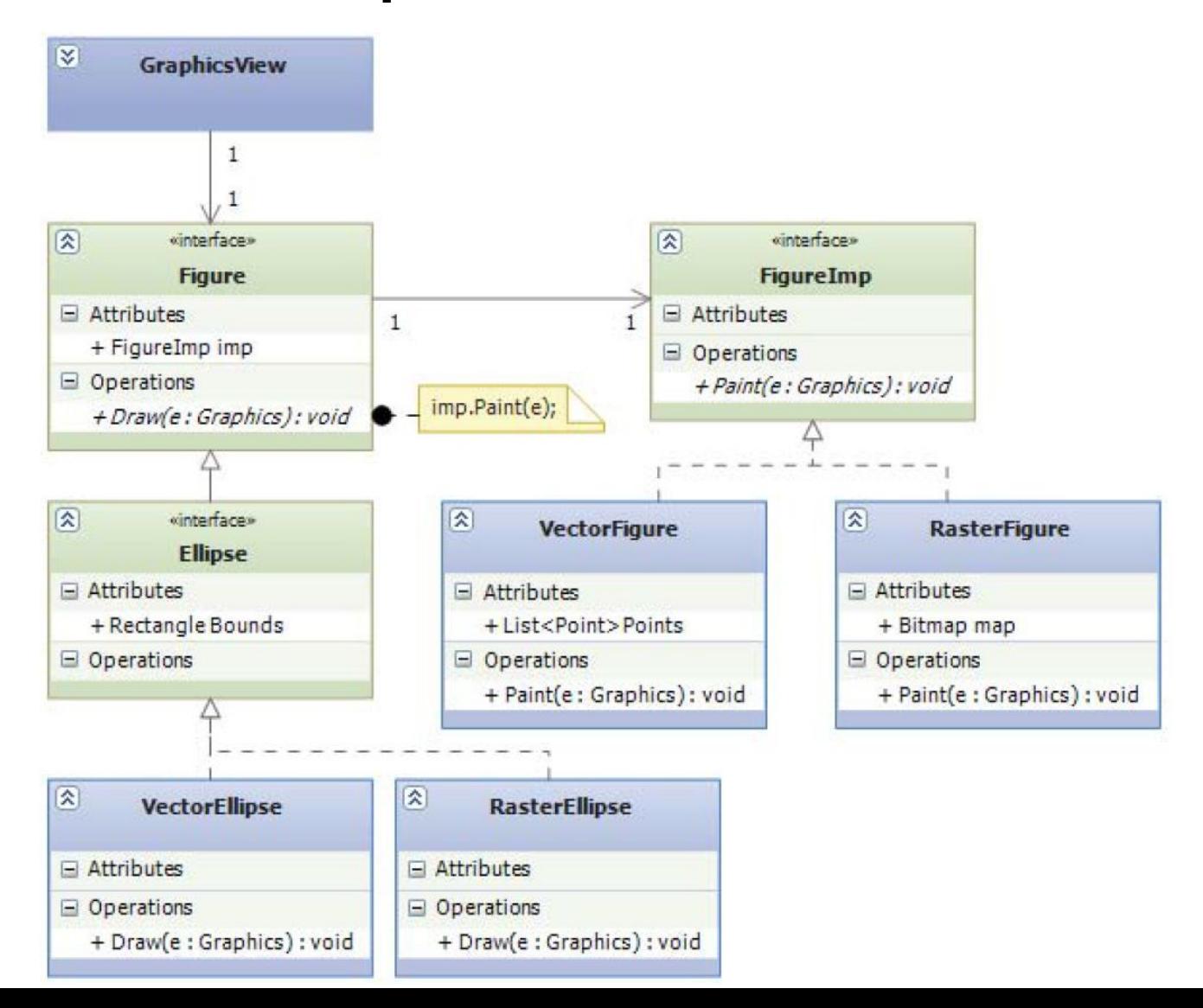

### Паттерн Composite (Компоновщик)

- Паттерн Composite (Компоновщик) очень простой паттерн, имеющий широкое применение.
- Например, есть иерархия классов геометрических фигур.
	- У базового класса Shape есть два подкласса: Circle и Square.
	- Третьим подклассом является компоновщик.

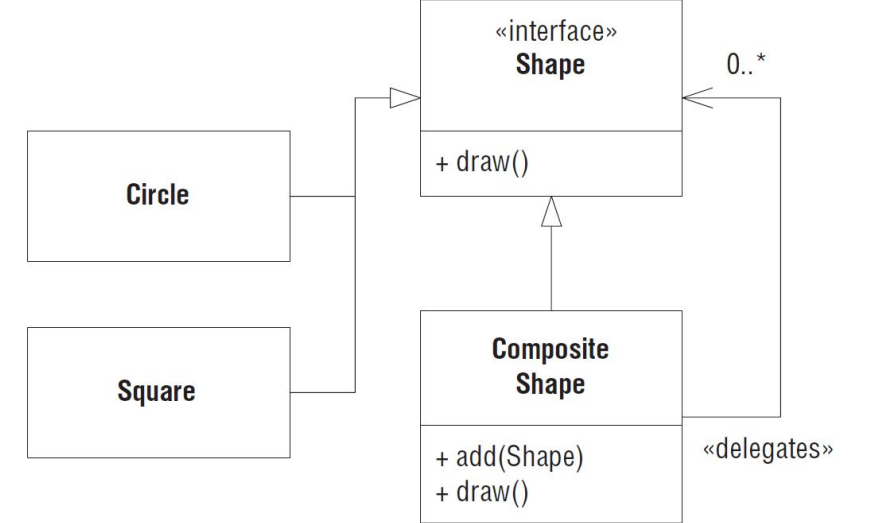

## Пример паттерна Composite (Компоновщик)

- В классе CompositeShape хранится список объектов типа Shape.
	- метод Draw() в этом классе последовательно вызывает метод Draw() каждого объекта в списке.
- Экземпляр CompositeShape выглядит для системы как один объект Shape.
	- Его можно передать любому методу, принимающему Shape, и он будет вести себя, как Shape.
- Однако это заместитель группы объектов Shape.

### Реализация класса CompositeShape

```
public interface Shape {
  void Draw();
}
using System.Collections;
public class CompositeShape : Shape {
  private ArrayList itsShapes = new ArrayList();
  public void Add(Shape s) {
    itsShapes.Add(s);
 }
  public void Draw() {
     foreach (Shape shape in itsShapes) shape.Draw();
 }
```
}

# Составные команды

• Ранее рассматривались объекты Sensor и Command

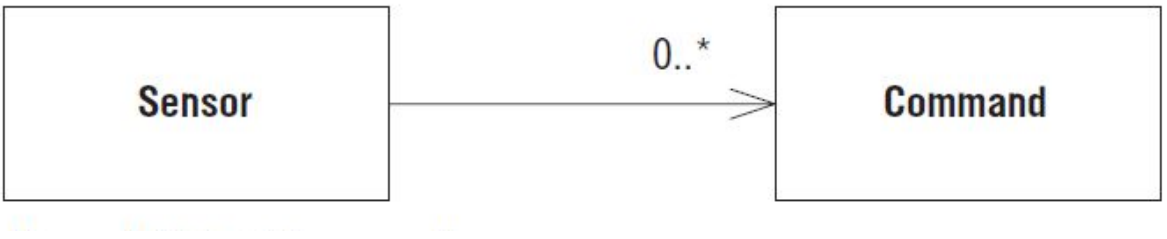

- Обнаружив событие, объект-датчик Sensor вызывал метод Do() ассоциированного с ним объекта Command.
- Часто Sensor должен выполнять несколько команд.
- Например,
	- дойдя до определенного места на тракте подачи, лист бумаги закрывает оптический датчик.
	- в этот момент датчик останавливает один двигатель, запускает другой и включает определенную муфту.

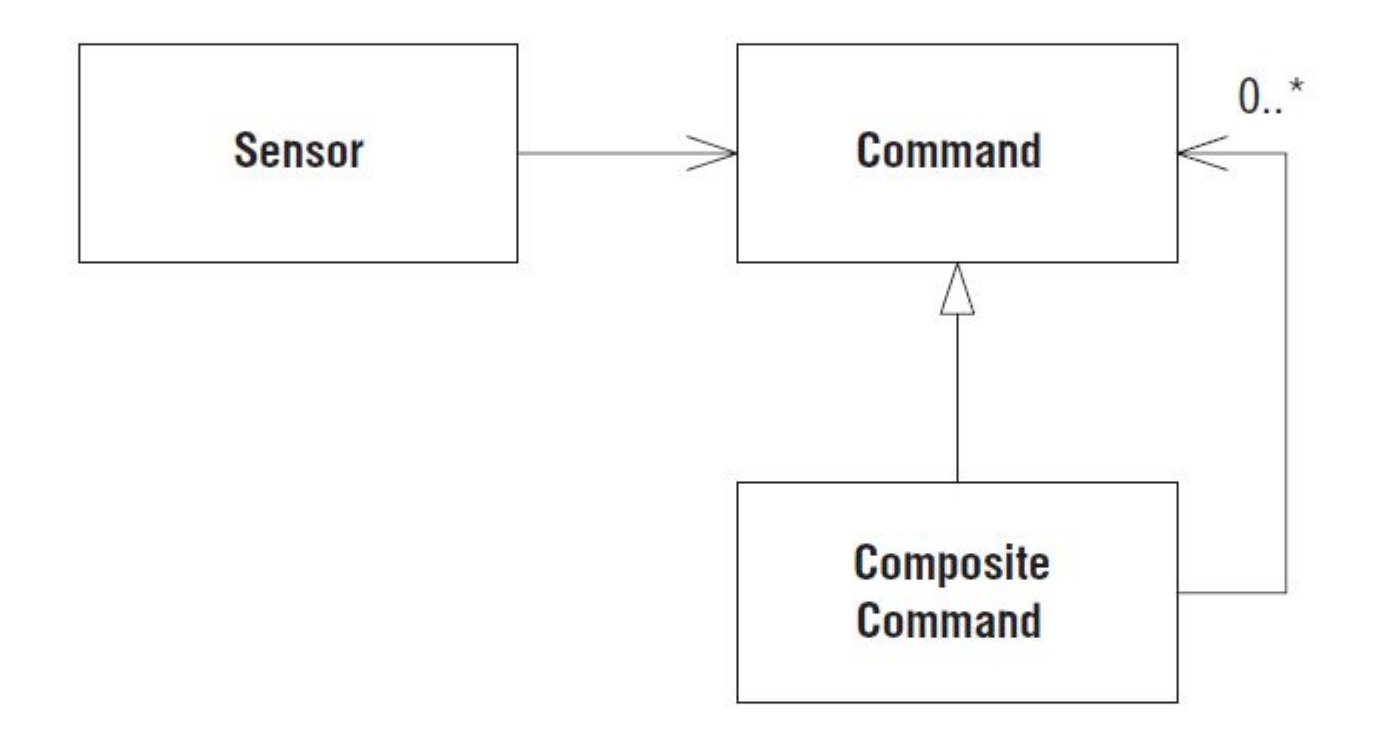